## 【EX-ICレール&カーシェアのご利用方法】

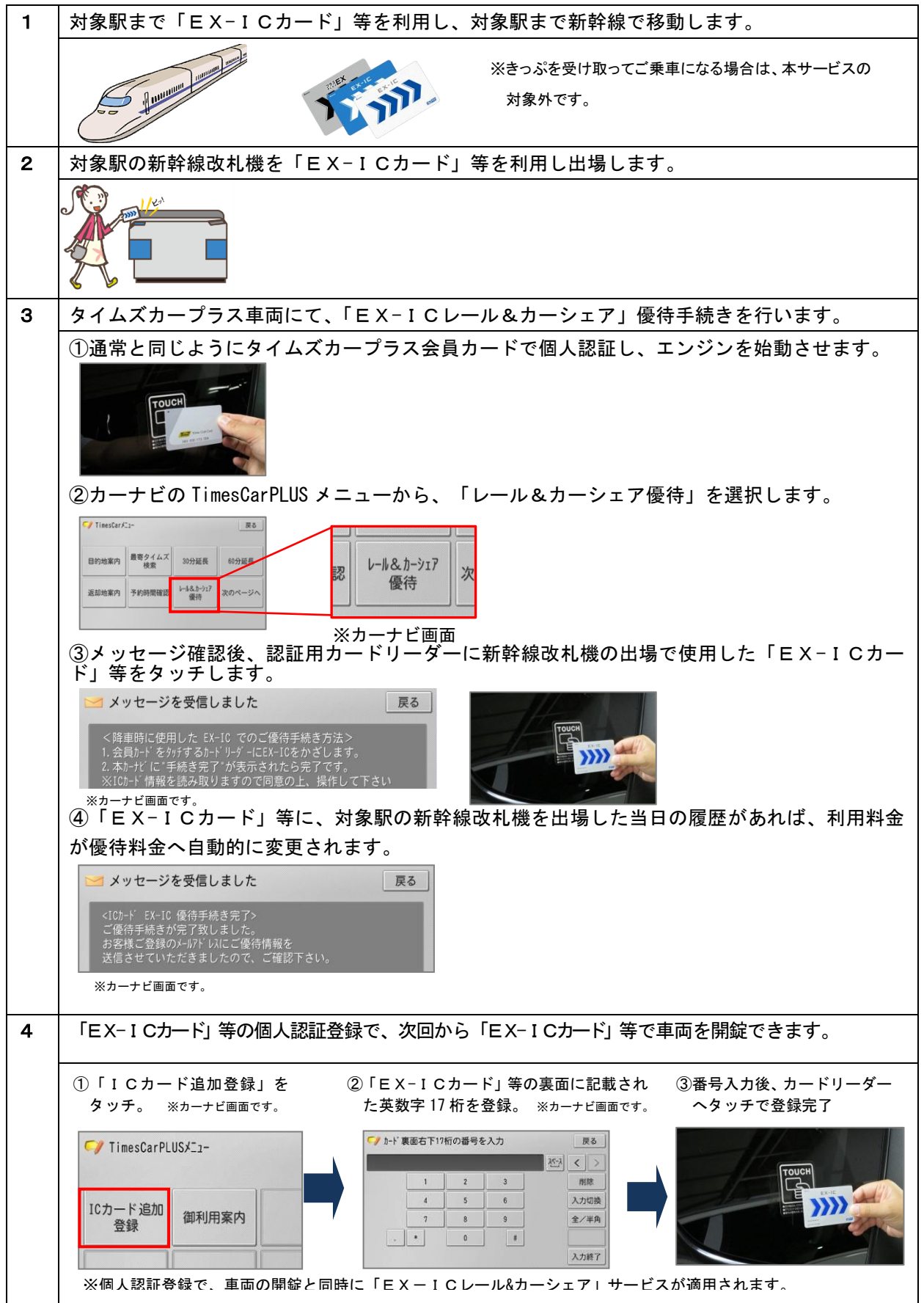